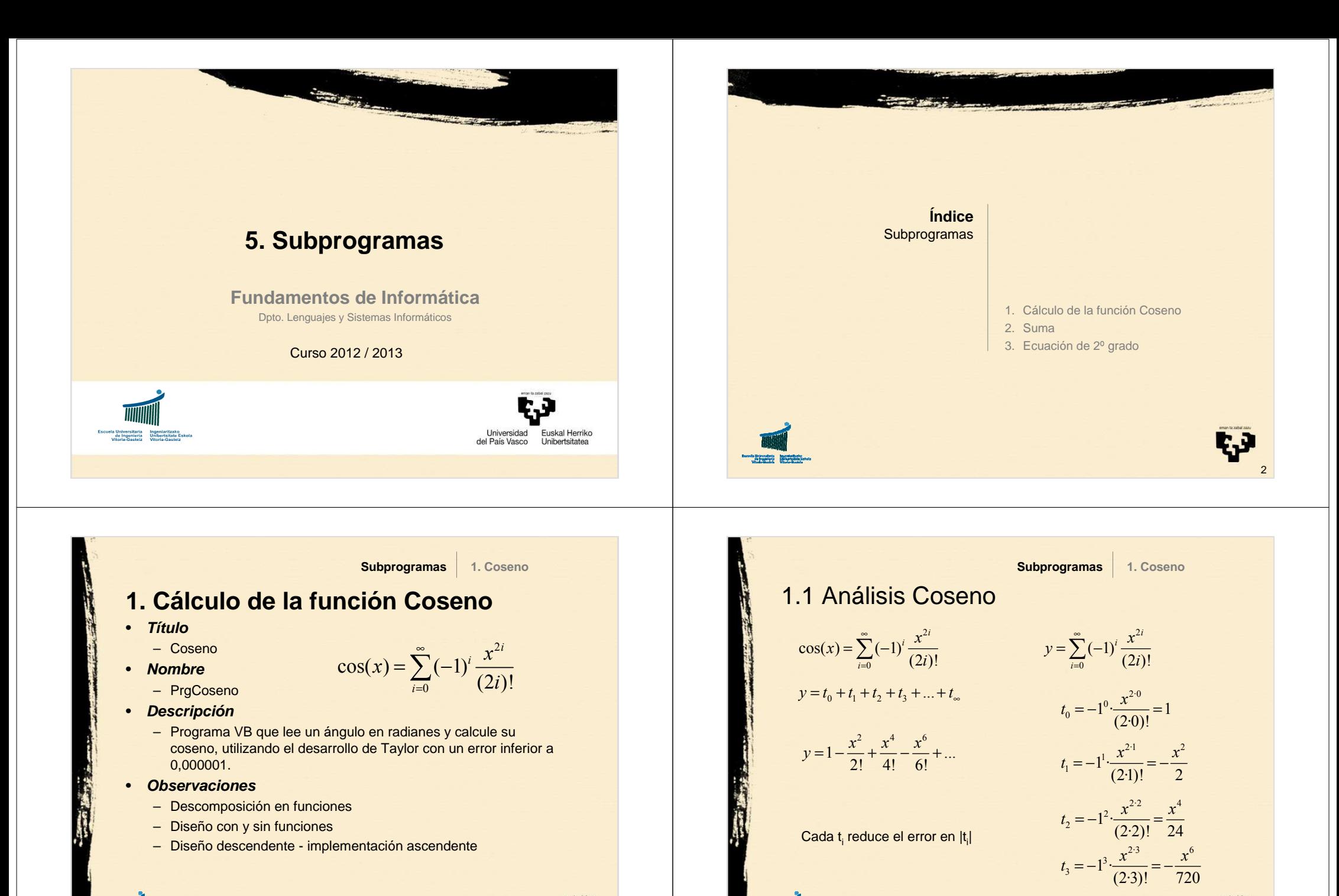

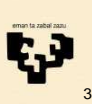

4

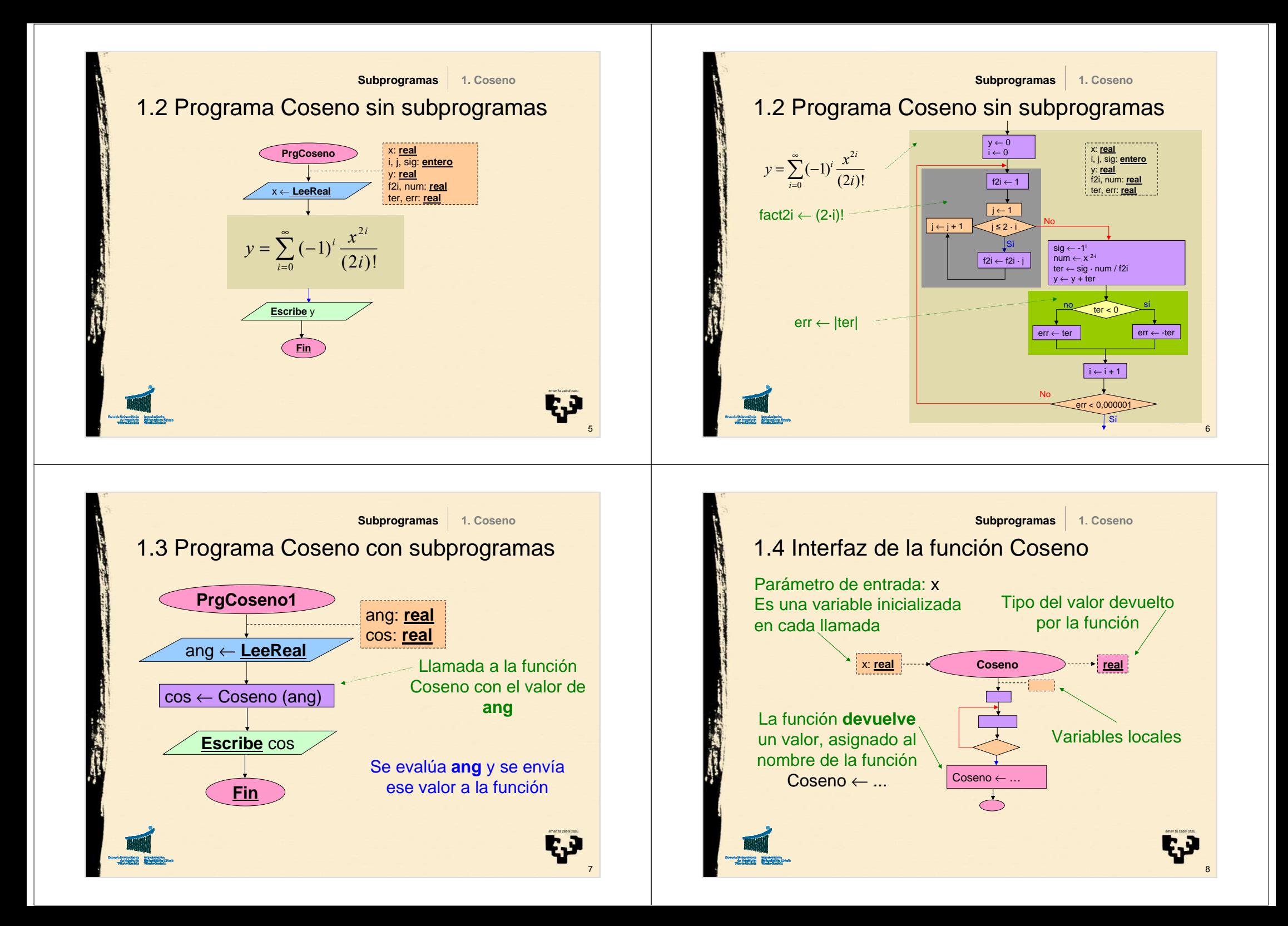

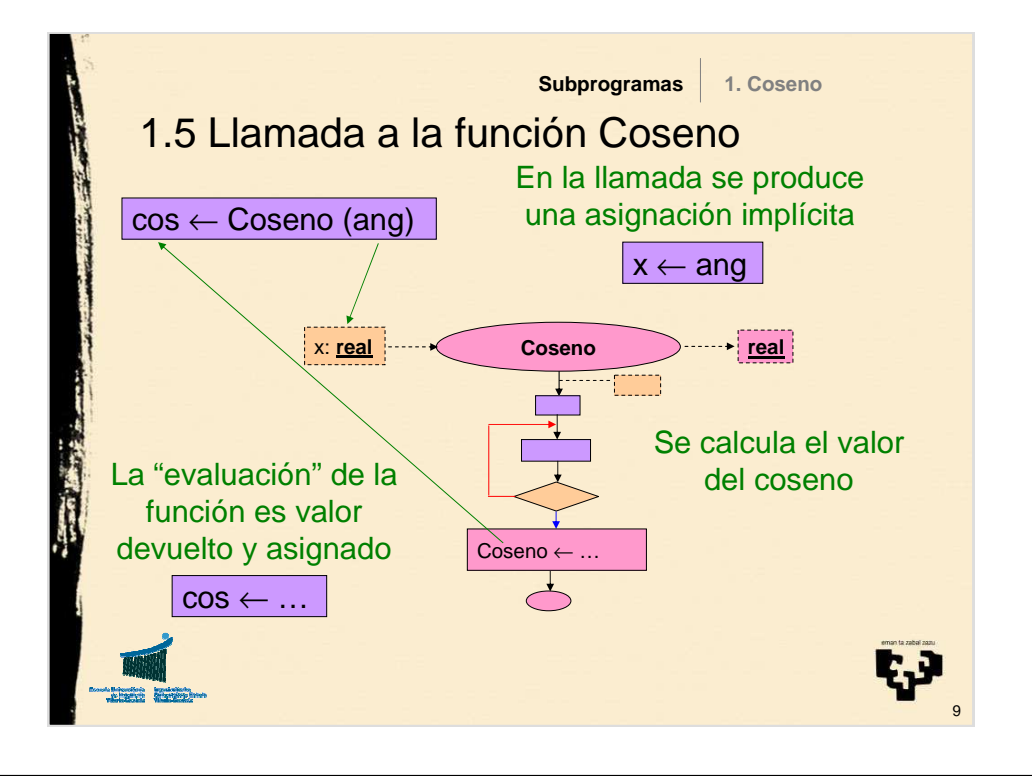

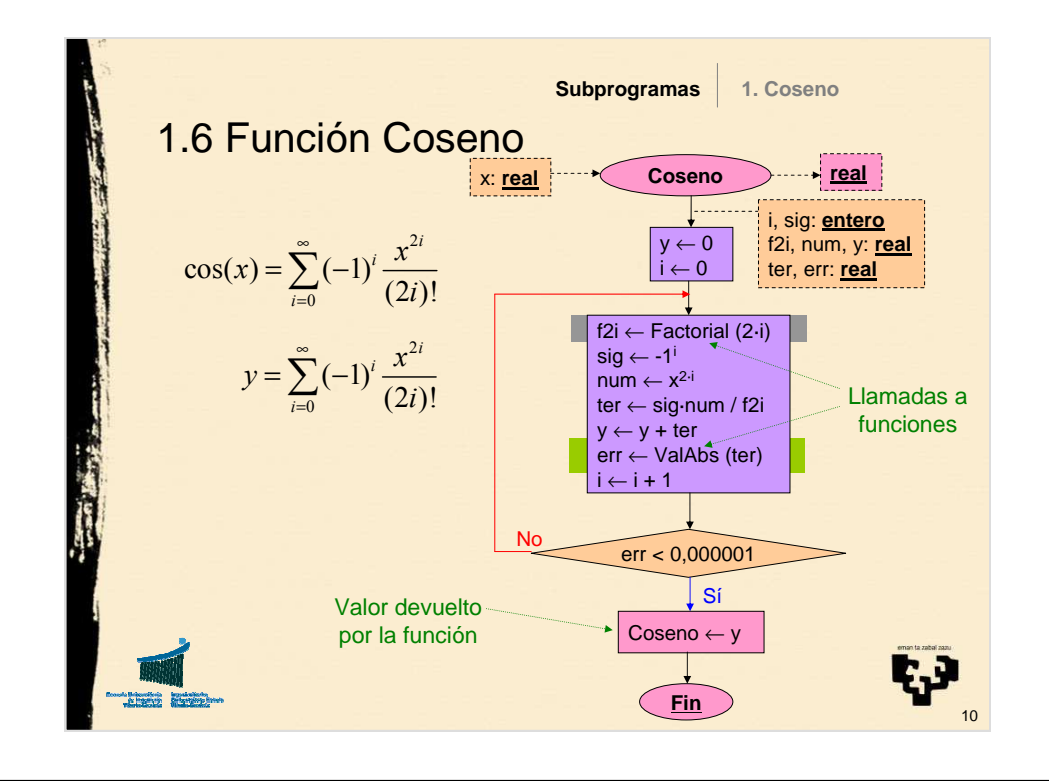

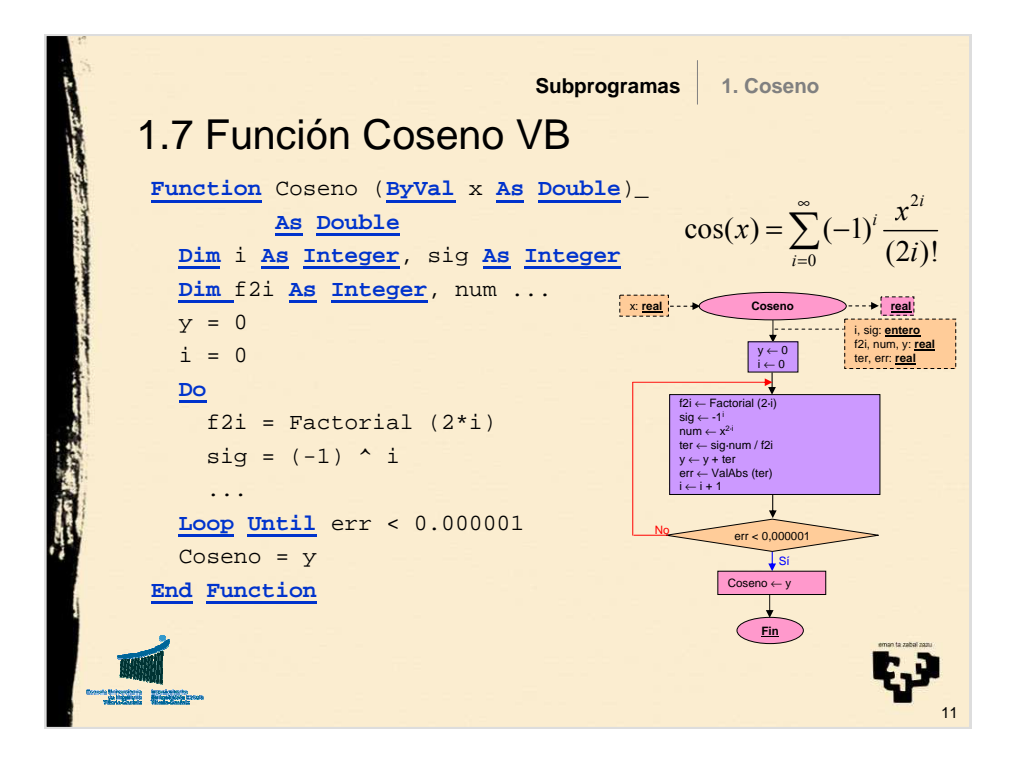

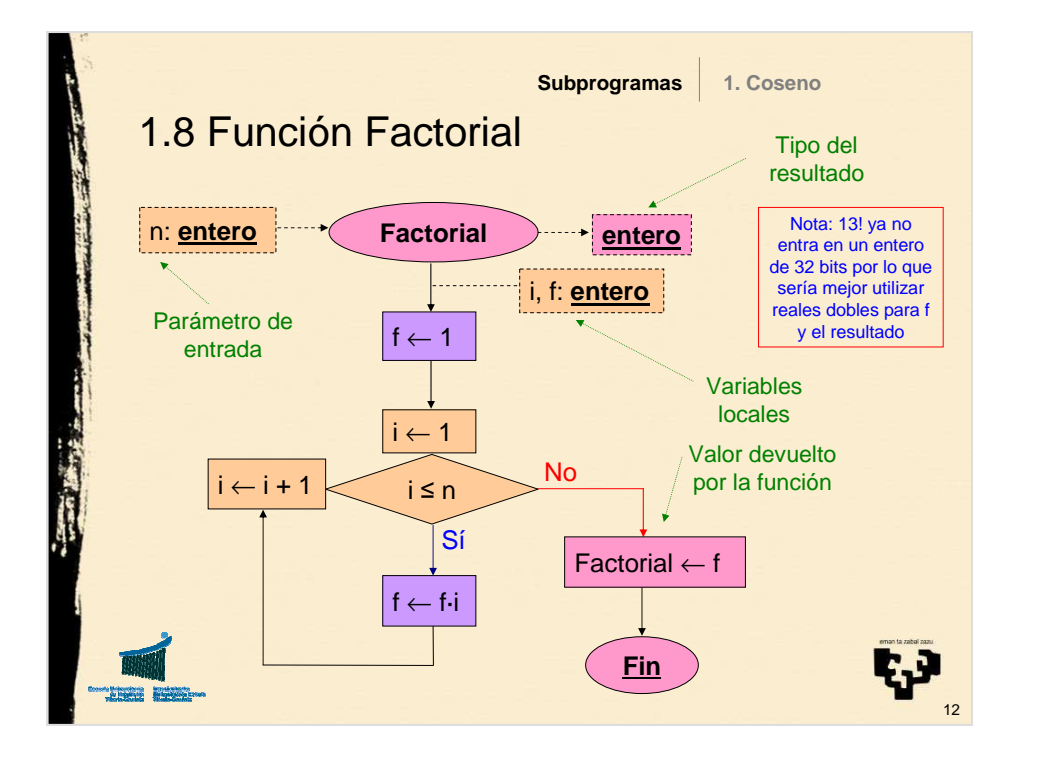

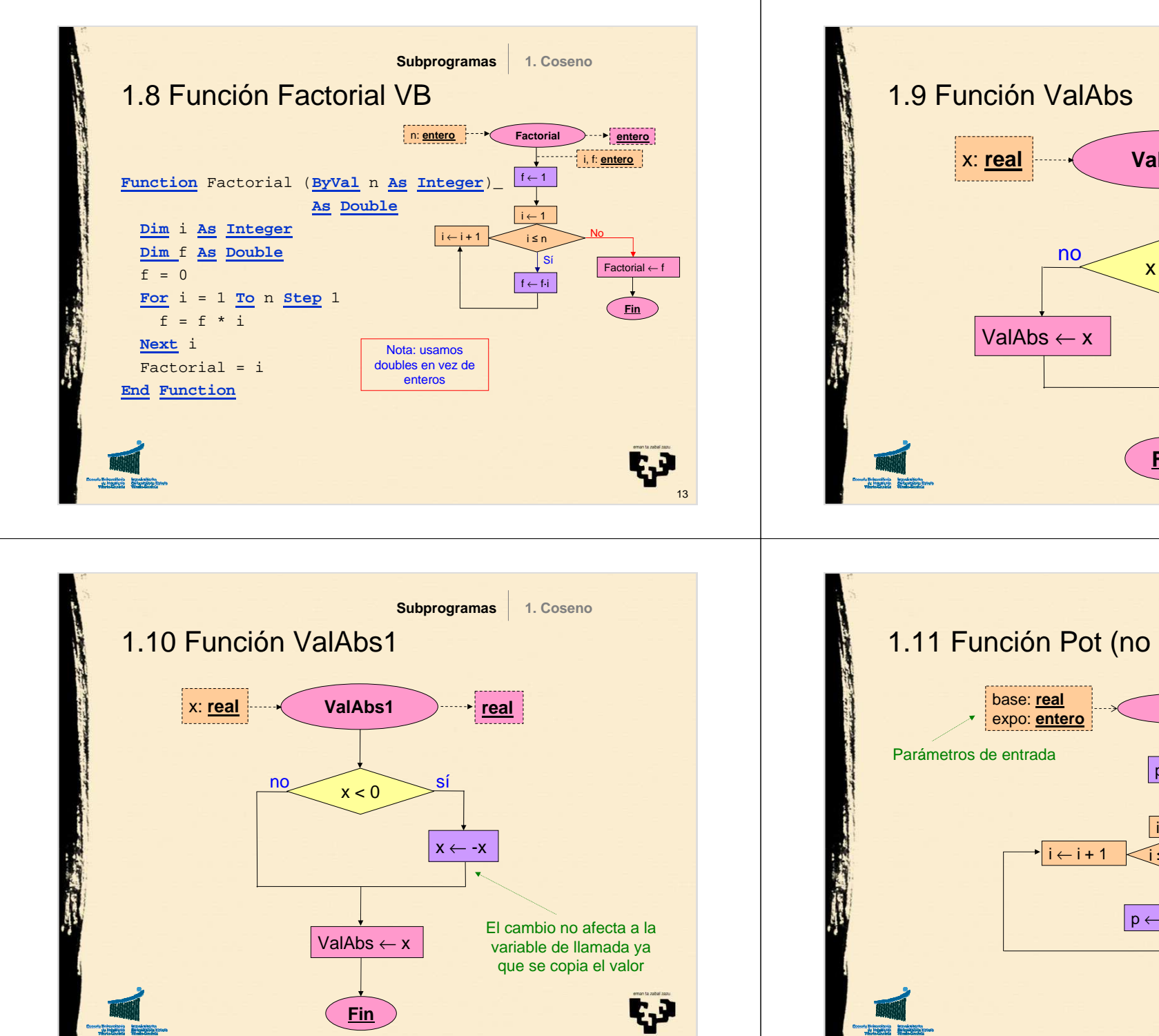

15

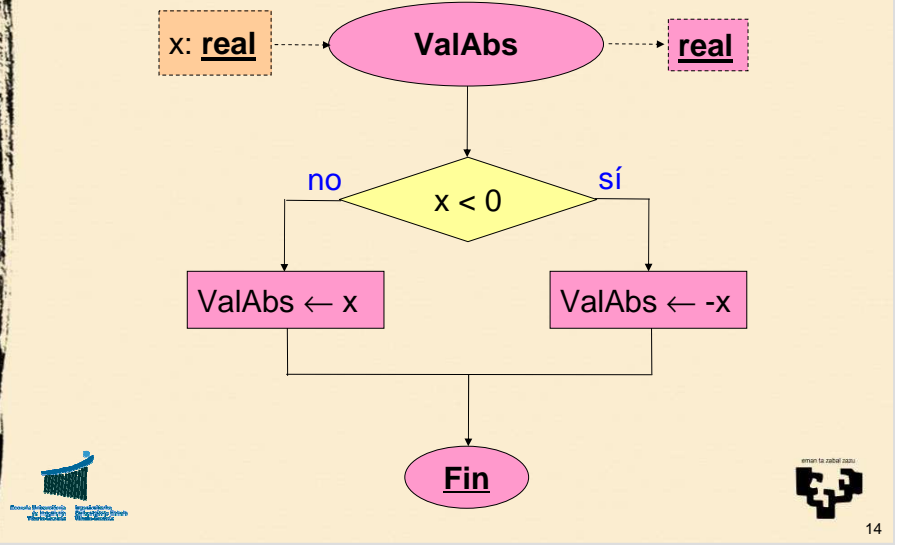

**Subprogramas**

**1. Coseno**

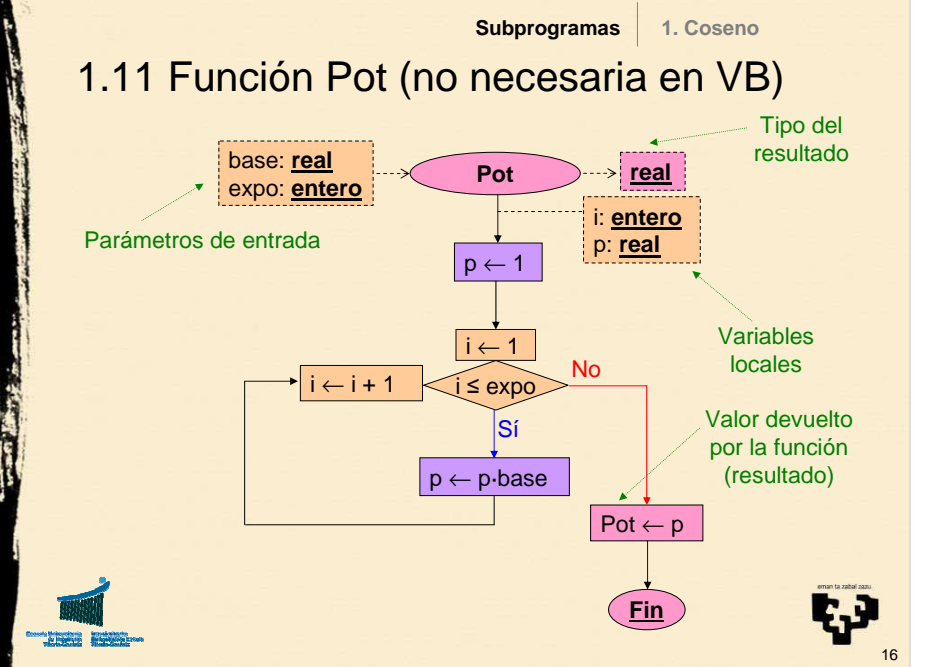

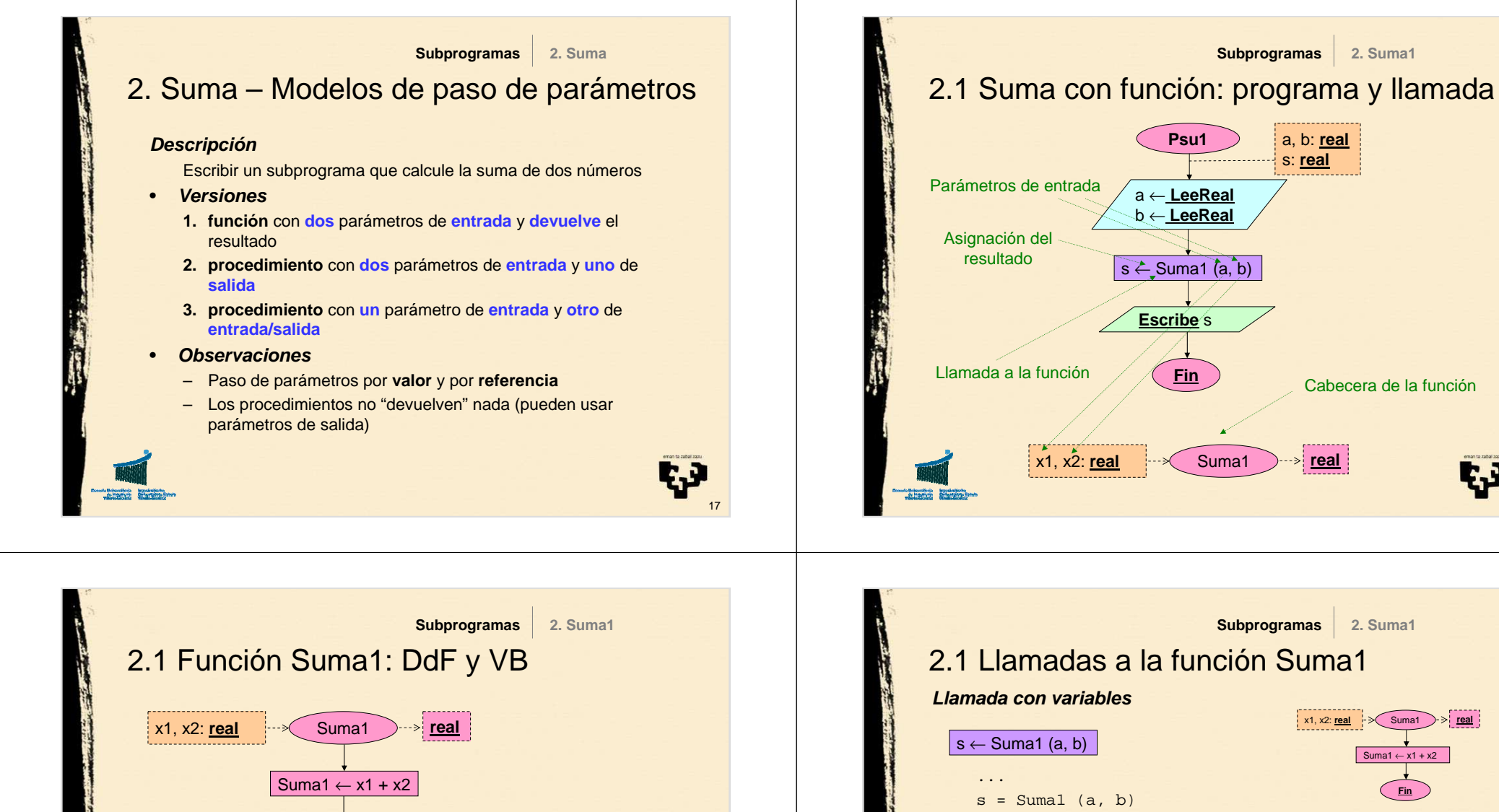

19

И.

**Function** Suma1 (**ByVal** x1 **As Double**, **ByVal** x2 **As Double**)\_ **As Double** Suma $1 = x1 + x2$ **End Function Fin**

20... Suma1 **real**  $\frac{\text{Suma1} \leftarrow \text{x1} + \text{x2}}{1}$ ... $s = Suma1(5, 7)$ ... $\mathbf{s} \leftarrow \mathsf{Suma1}\ (5,7)$ **Llamada con constantes**

18

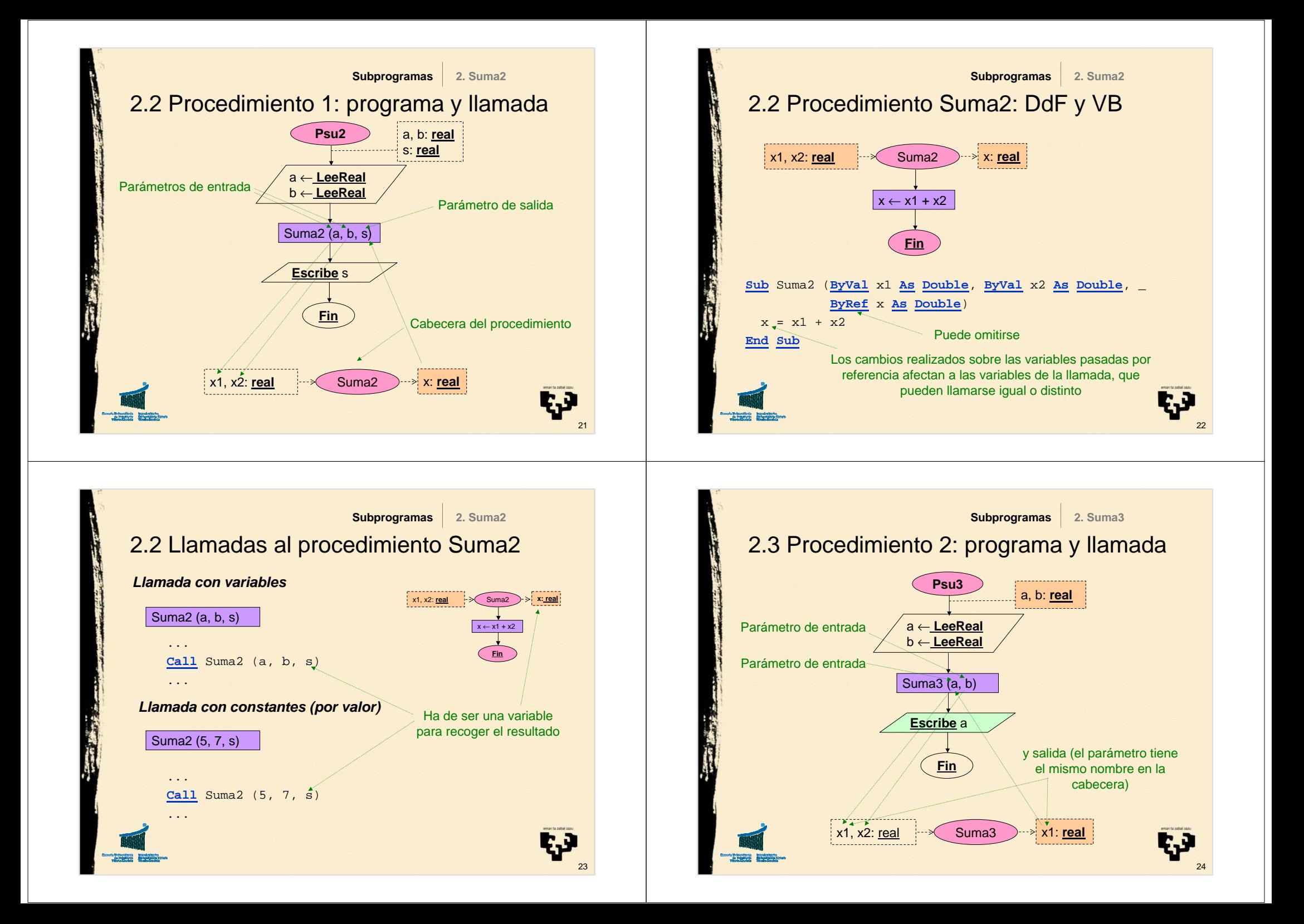

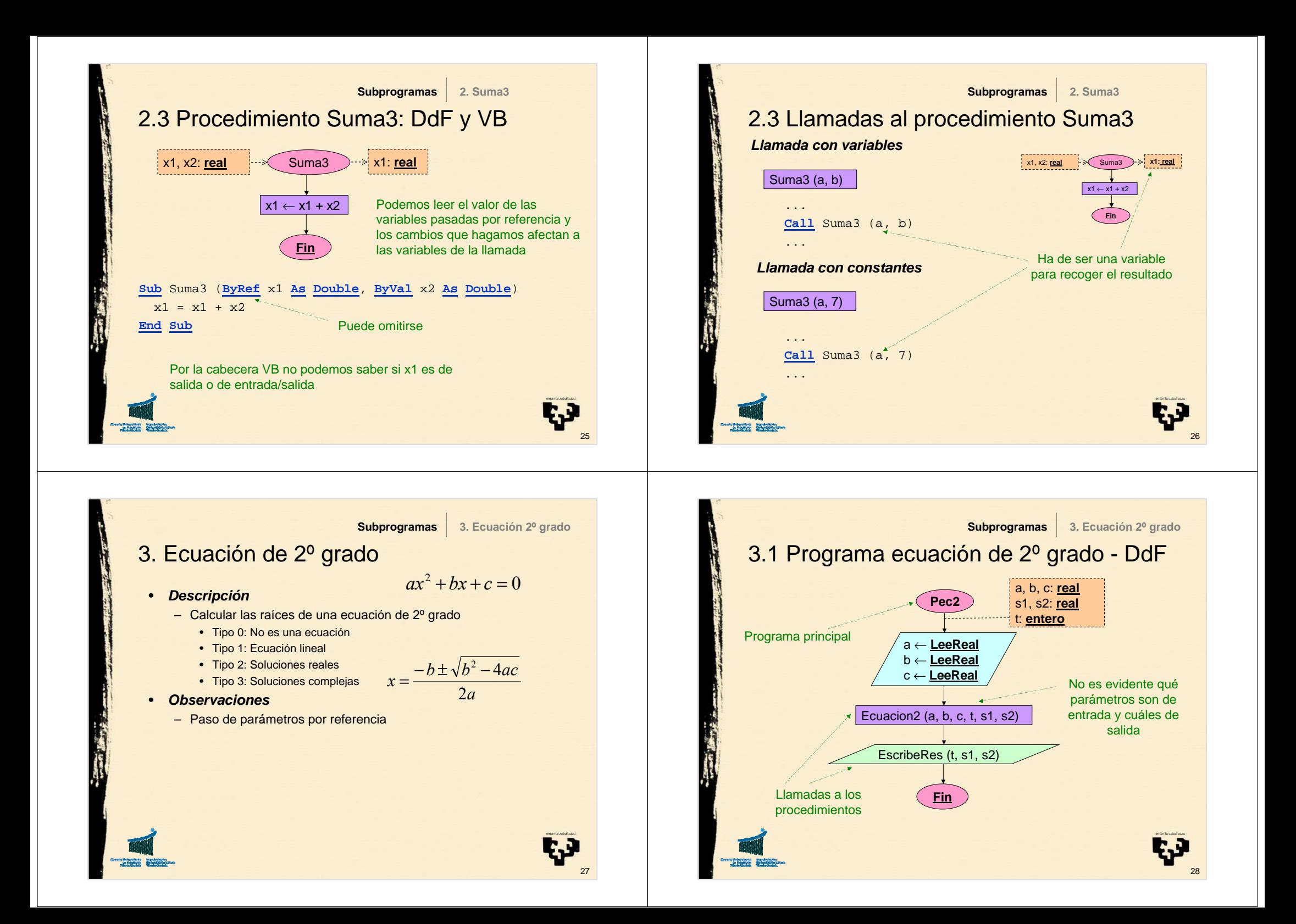

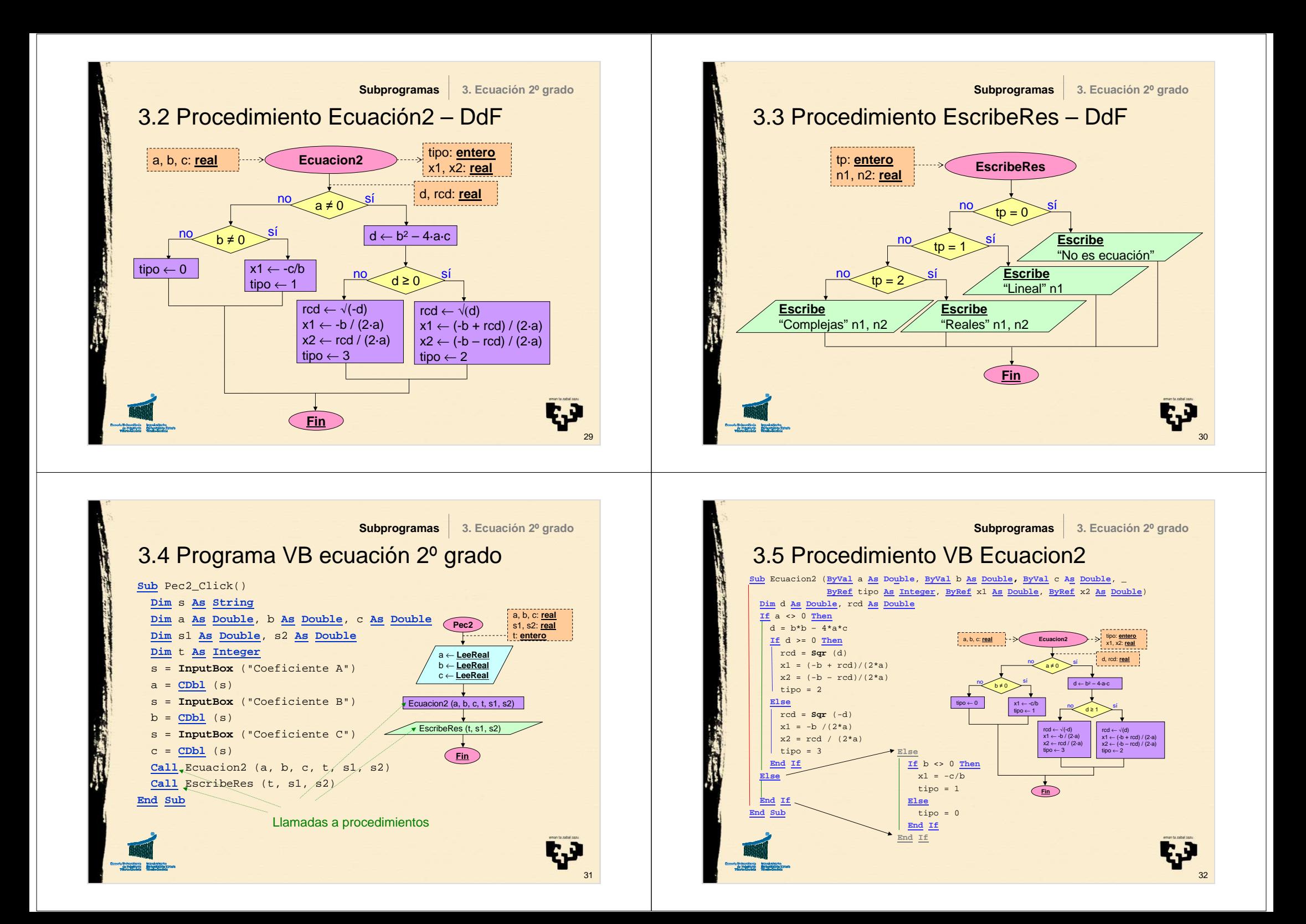

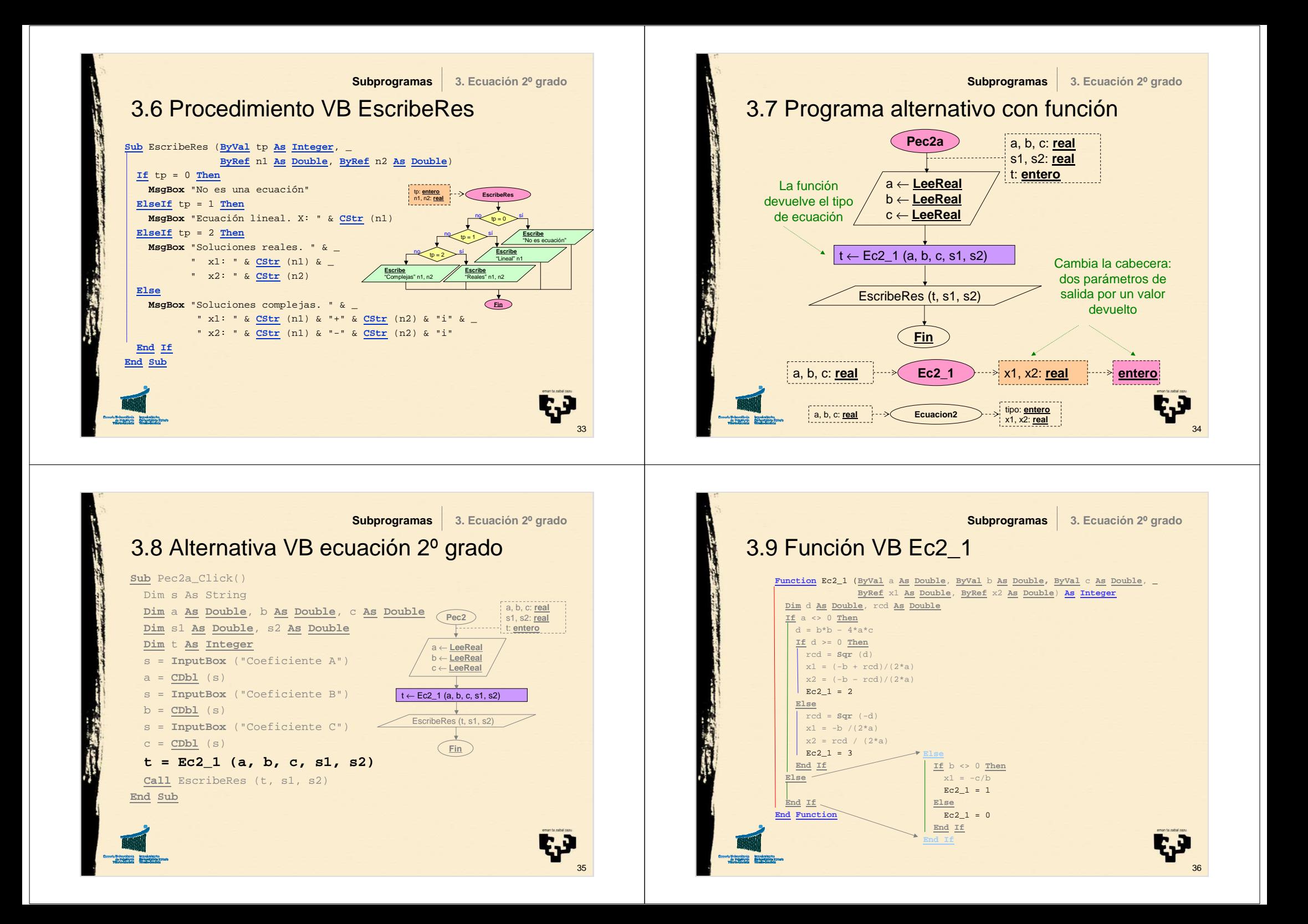